Министерство образования и науки Самарской области Самарской области «Большеглушицкий государственный техникум»

ОДОБРЕНО Методическим советом<br>Председатель Чеши Е.Г. Чекмарева « 27» сиале 2020 г.

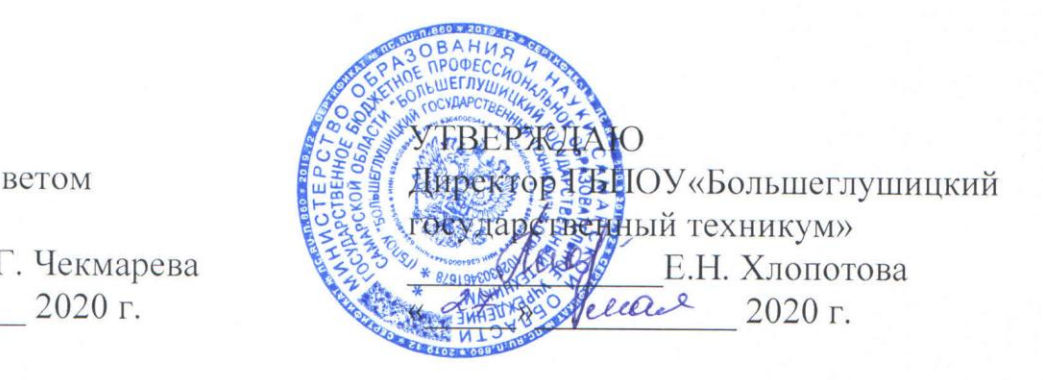

## РАБОЧАЯ ПРОГРАММА УЧЕБНОЙ ДИСЦИПЛИНЫ

## ОУП.09 Информатика

### ОПОП по специальности

35.02.06 Технология производства и переработки сельскохозяйственной

продукции

Квалификация: Технолог Срок обучения: 3 г. 10 мес. Дата начала обучения: 01.09.2020 г.

с. Большая Глушица, 2020 г.

Рабочая программа учебной дисциплины ОУП.09 Информатика разработана с учѐтом требований ФГОС среднего общего образования, ФГОС среднего профессионального образования, письма Министерства образования и науки Российской Федерации от 17.03.2015 № 06-259 «О направлении доработанных рекомендаций по организации получения среднего общего образования в пределах освоения образовательных программ среднего профессионального образования на базе основного общего образования с учетом требований федеральных государственных образовательных стандартов и получаемой профессии или специальности среднего профессионального образования» с учетом технического профиля, получаемого профессионального образования и примерной программы общеобразовательной учебной дисциплины «Информатика», регистрационный номер рецензии 375 от 23.07.2015 г. ФГАУ «ФИРО».

Организация-разработчик:

ГБПОУ«Большеглушицкий государственный техникум»

Разработчик:

Иванов Роман Александрович, преподаватель

# СОДЕРЖАНИЕ

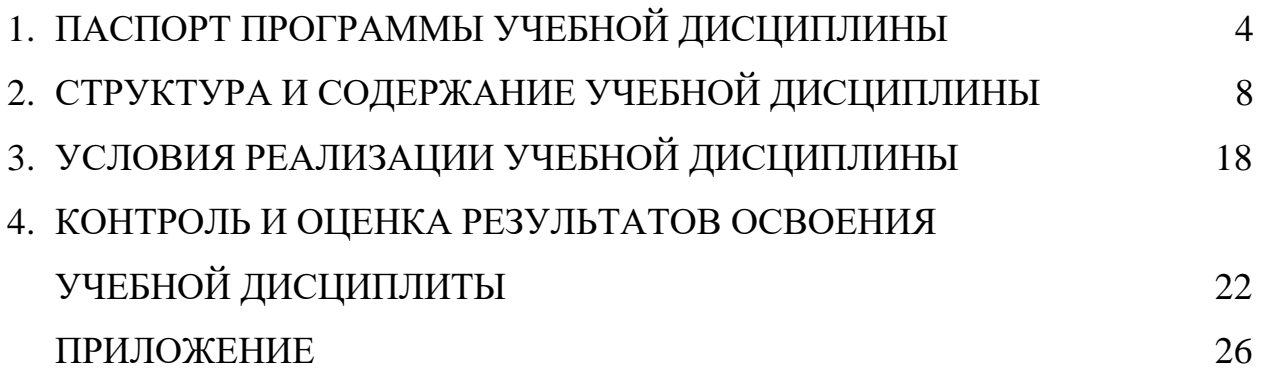

# **1. ПАСПОРТ ПРОГРАММЫ УЧЕБНОЙ ДИСЦИПЛИНЫ ОУП.09 Информатика**

## **1.1 Область применения программы**

Рабочая программа учебной дисциплины является частью основной профессиональной образовательной программы в соответствии с ФГОС по профессиям СПО, входящим в состав укрупнѐнной группы профессий 35.00.00 Сельское, лесное и рыбное хозяйство.

**1.2. Место учебной дисциплины в структуре программы подготовки квалифицированных рабочих, служащих:** дисциплина входит в общеобразовательный цикл.

### **1.3. Результаты освоения учебной дисциплины:**

Освоение содержания учебной дисциплины ОУП.09 Информатика обеспечивает достижение студентами следующих результатов:

#### *личностных*:

чувство гордости и уважения к истории развития и достижениям отечественной информатики в мировой индустрии информационных технологий;

осознание своего места в информационном обществе;

 готовность и способность к самостоятельной и ответственной творческой деятельности с использованием информационнокоммуникационных технологий;

умение использовать достижения современной информатики для повышения собственного интеллектуального развития в выбранной профессиональной деятельности, самостоятельно формировать новые для себя знания в профессиональной области, используя для этого доступные источники информации;

умение выстраивать конструктивные взаимоотношения в командной работе по решению общих задач, в том числе с использованием современных средств сетевых коммуникаций;

умение управлять своей познавательной деятельностью, проводить самооценку уровня собственного интеллектуального развития, в том числе с использованием современных электронных образовательных ресурсов;

умение выбирать грамотное поведение при использовании разнообразных средств информационно-коммуникационных технологий как в профессиональной деятельности, так и в быту;

 готовность к продолжению образования и повышению квалификации в избранной профессиональной деятельности на основе развития личных информационно-коммуникационных компетенций;

### *метапредметных:*

• умение определять цели, составлять планы деятельности и определять средства, необходимые для их реализации;

• использование различных видов познавательной деятельности для решения информационных задач, применение основных методов познания (наблюдения, описания, измерения, эксперимента) для организации учебноисследовательской и проектной деятельности с использованием информационно-коммуникационных технологий;

• использование различных информационных объектов, с которыми возникает необходимость сталкиваться в профессиональной сфере в изучении явлений и процессов;

• использование различных источников информации, в том числе электронных библиотек, умение критически оценивать и интерпретировать информацию, получаемую из различных источников, в том числе из сети Интернет;

• умение анализировать и представлять информацию, данную в электронных форматах на компьютере в различных видах;

• умение использовать средства информационно-коммуникационных технологий в решении когнитивных, коммуникативных и организационных задач с соблюдением требований эргономики, техники безопасности, гигиены, ресурсосбережения, правовых и этических норм, норм информационной безопасности;

• умение публично представлять результаты собственного исследования, вести дискуссии, доступно и гармонично сочетая содержание и формы представляемой информации средствами информационных и коммуникационных технологий;

### *предметных*:

• сформированность представлений о роли информации и информационных процессов в окружающем мире;

• владение навыками алгоритмического мышления и понимание методов формального описания алгоритмов, владение знанием основных алгоритмических конструкций, умение анализировать алгоритмы;

• использование готовых прикладных компьютерных программ по профилю подготовки;

• владение способами представления, хранения и обработки данных на компьютере;

• владение компьютерными средствами представления и анализа данных в электронных таблицах;

• сформированность представлений о базах данных и простейших средствах управления ими;

• сформированность представлений о компьютерно-математических моделях и необходимости анализа соответствия модели и моделируемого объекта (процесса);

• владение типовыми приемами написания программы на алгоритмическом языке для решения стандартной задачи с использованием основных конструкций языка программирования;

• сформированность базовых навыков и умений по соблюдению требований техники безопасности, гигиены и ресурсосбережения при работе со средствами информатизации;

• понимание основ правовых аспектов использования компьютерных программ и прав доступа к глобальным информационным сервисам;

• применение на практике средств защиты информации от вредоносных программ, соблюдение правил личной безопасности и этики в работе с информацией и средствами коммуникаций в Интернете.

**1.4. Количество часов на освоение программы учебной дисциплины:** максимальной учебной нагрузки обучающегося 279 часа, в том числе:

обязательной аудиторной учебной нагрузки обучающегося 186 часов; самостоятельной работы обучающегося 93 часа.

# **2. СТРУКТУРА И СОДЕРЖАНИЕ УЧЕБНОЙ ДИСЦИПЛИНЫ**

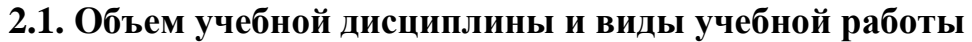

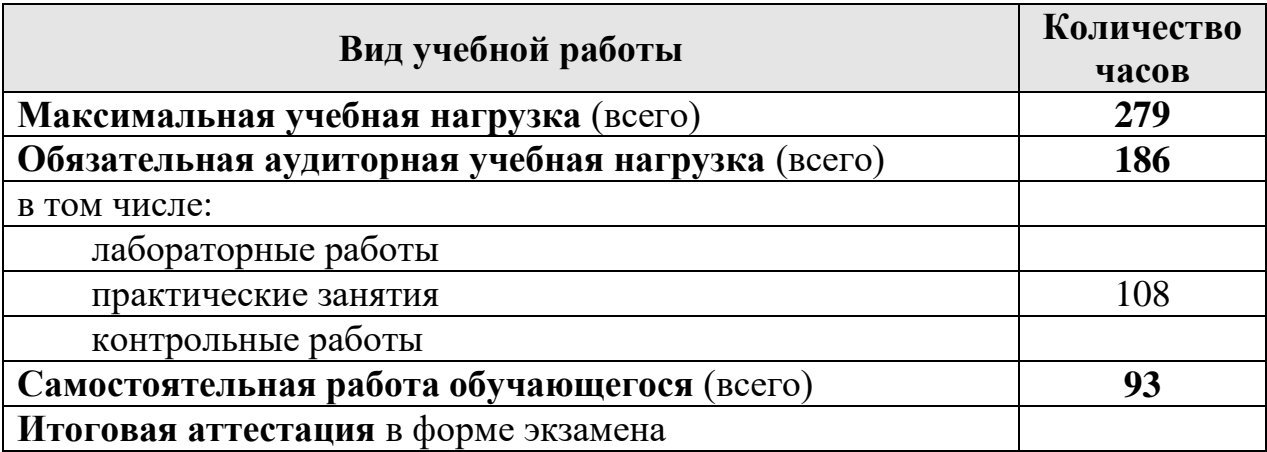

# **2.2. Тематический план и содержание учебной дисциплины ОУП.09 Информатика**

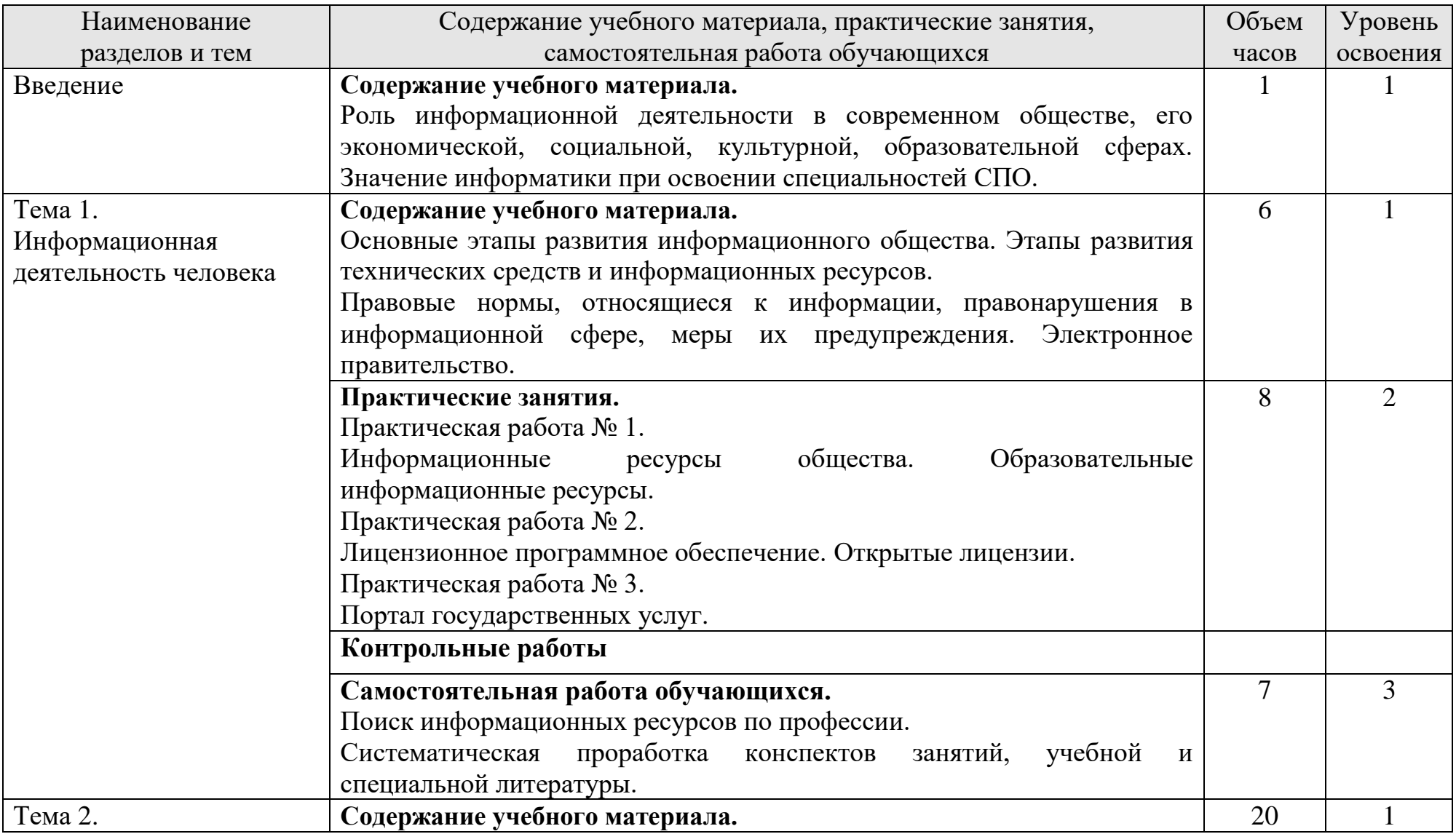

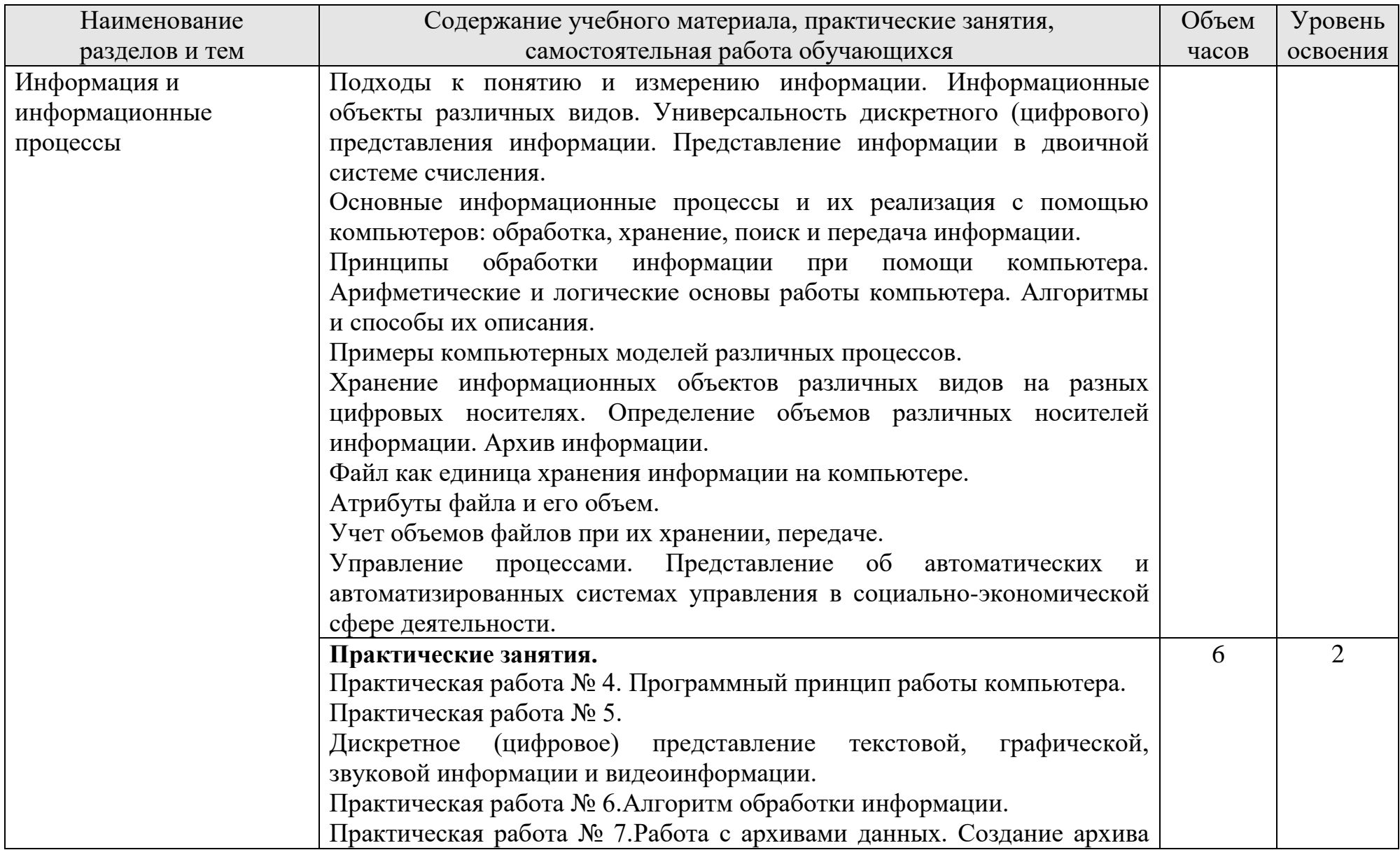

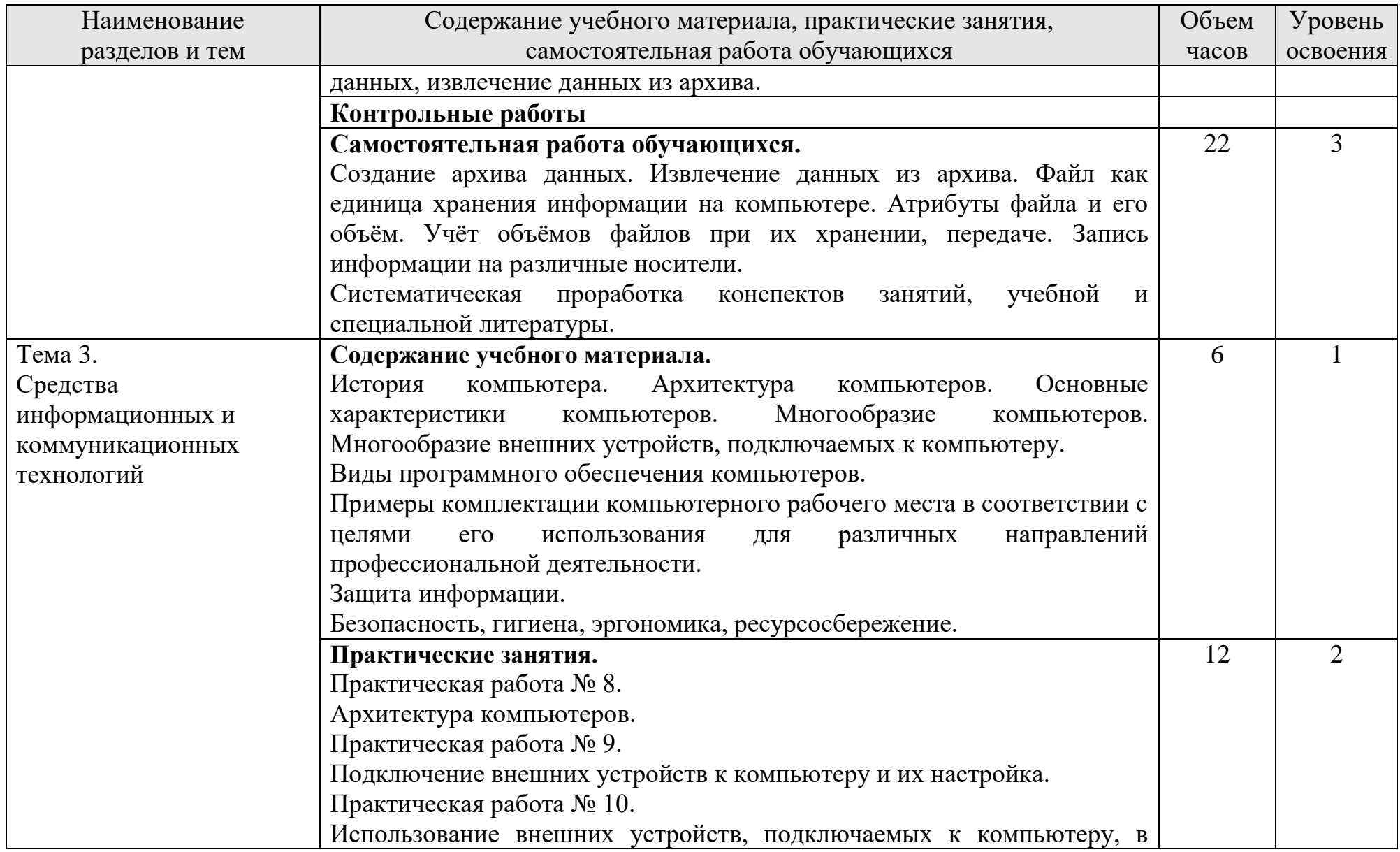

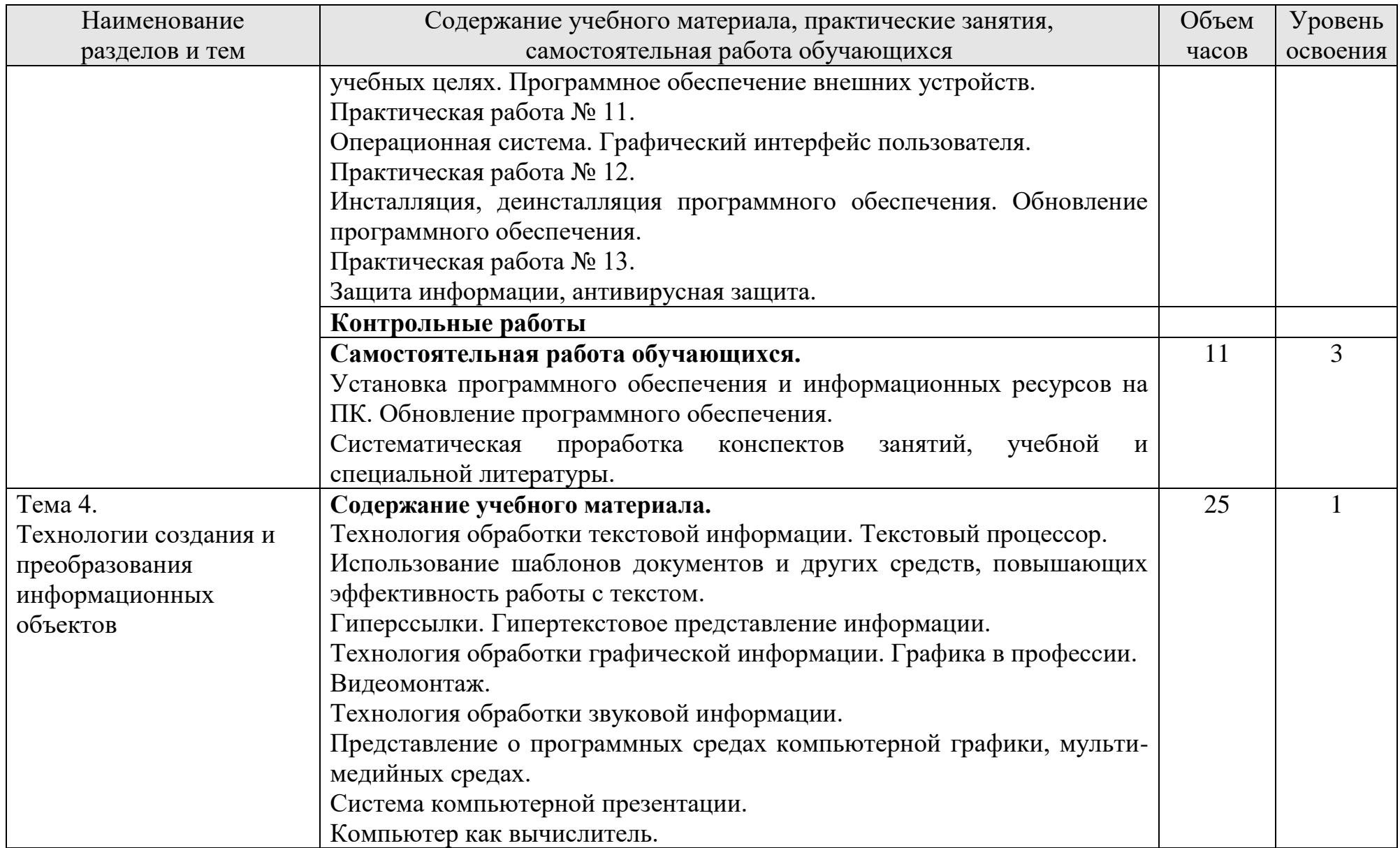

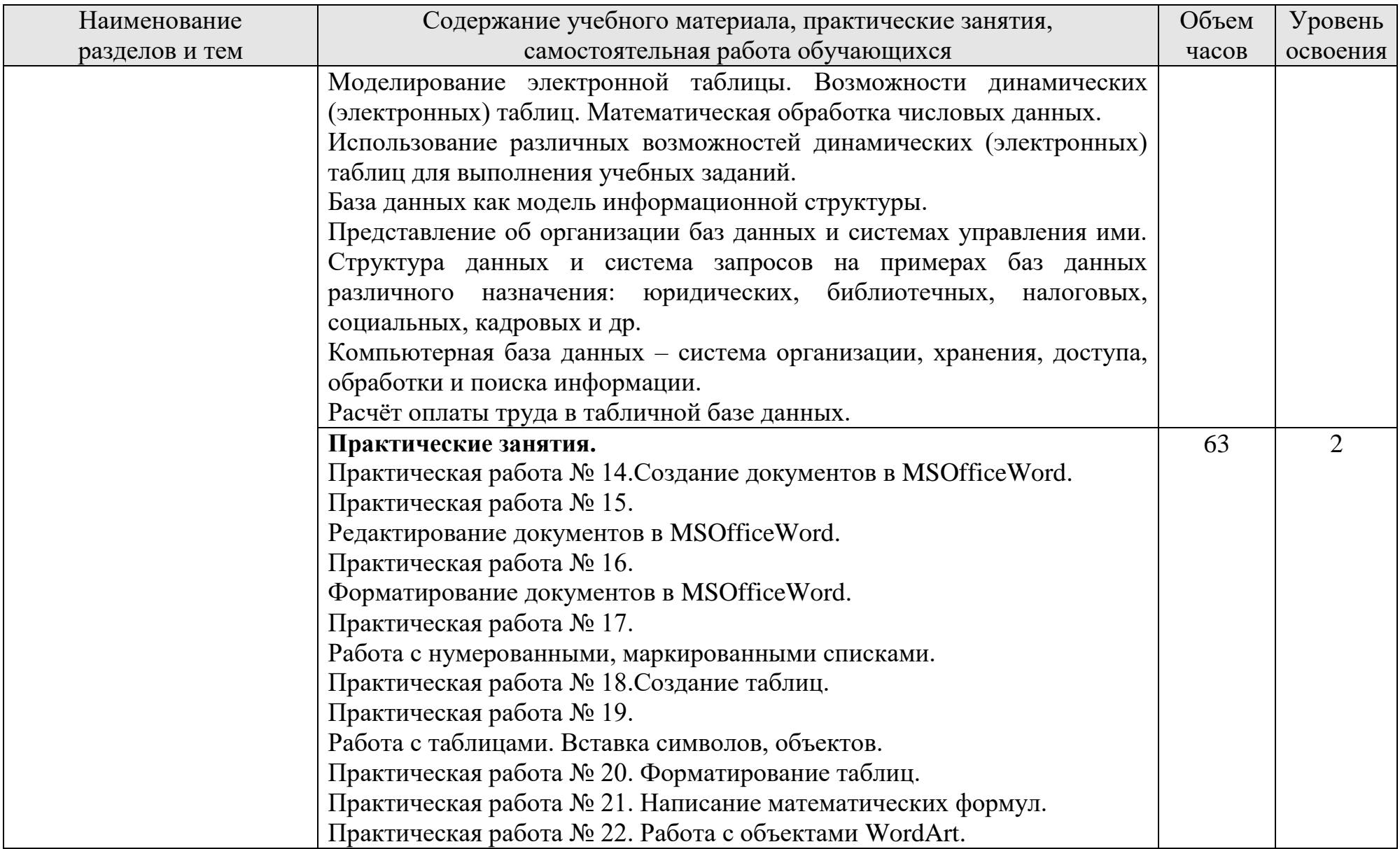

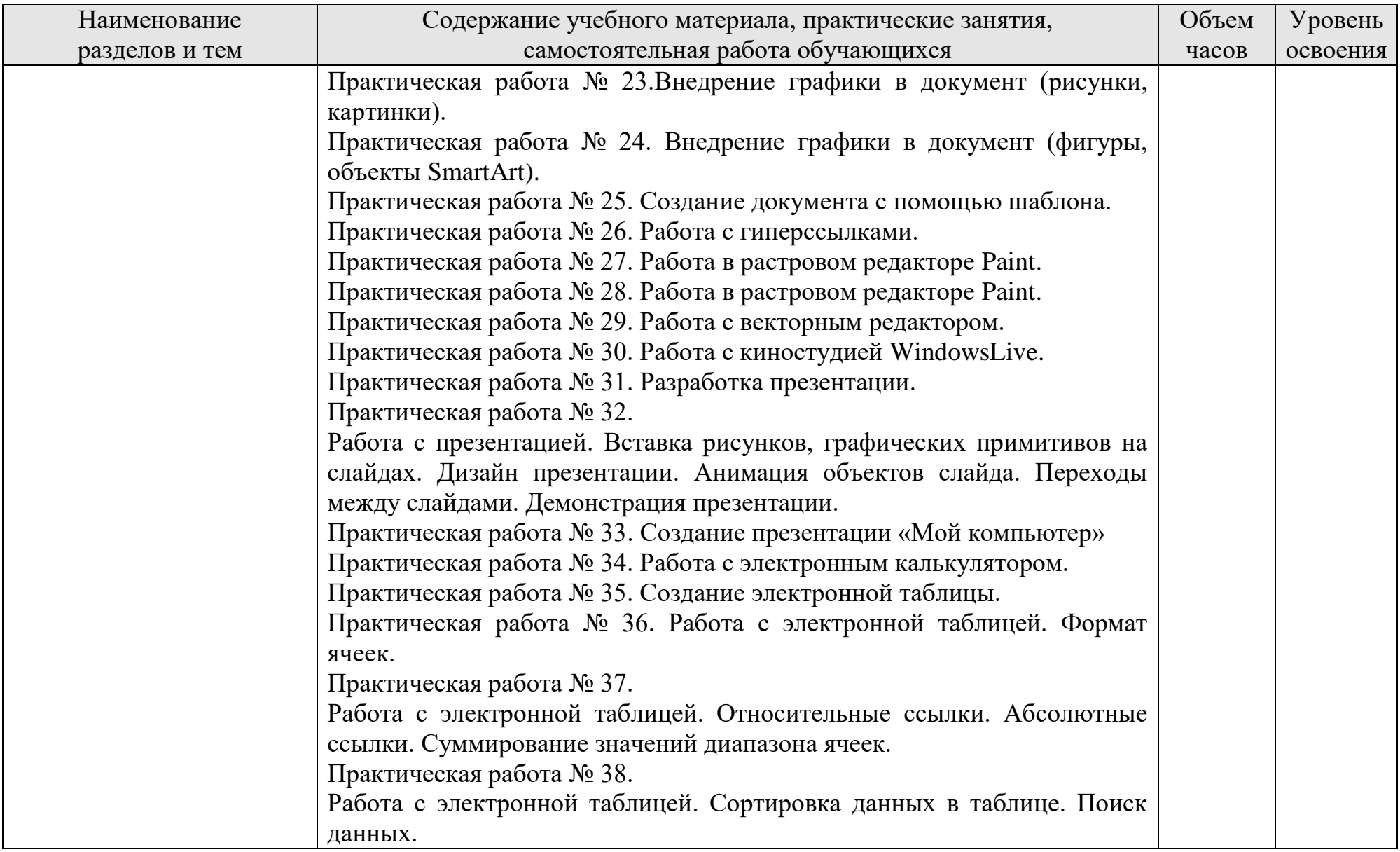

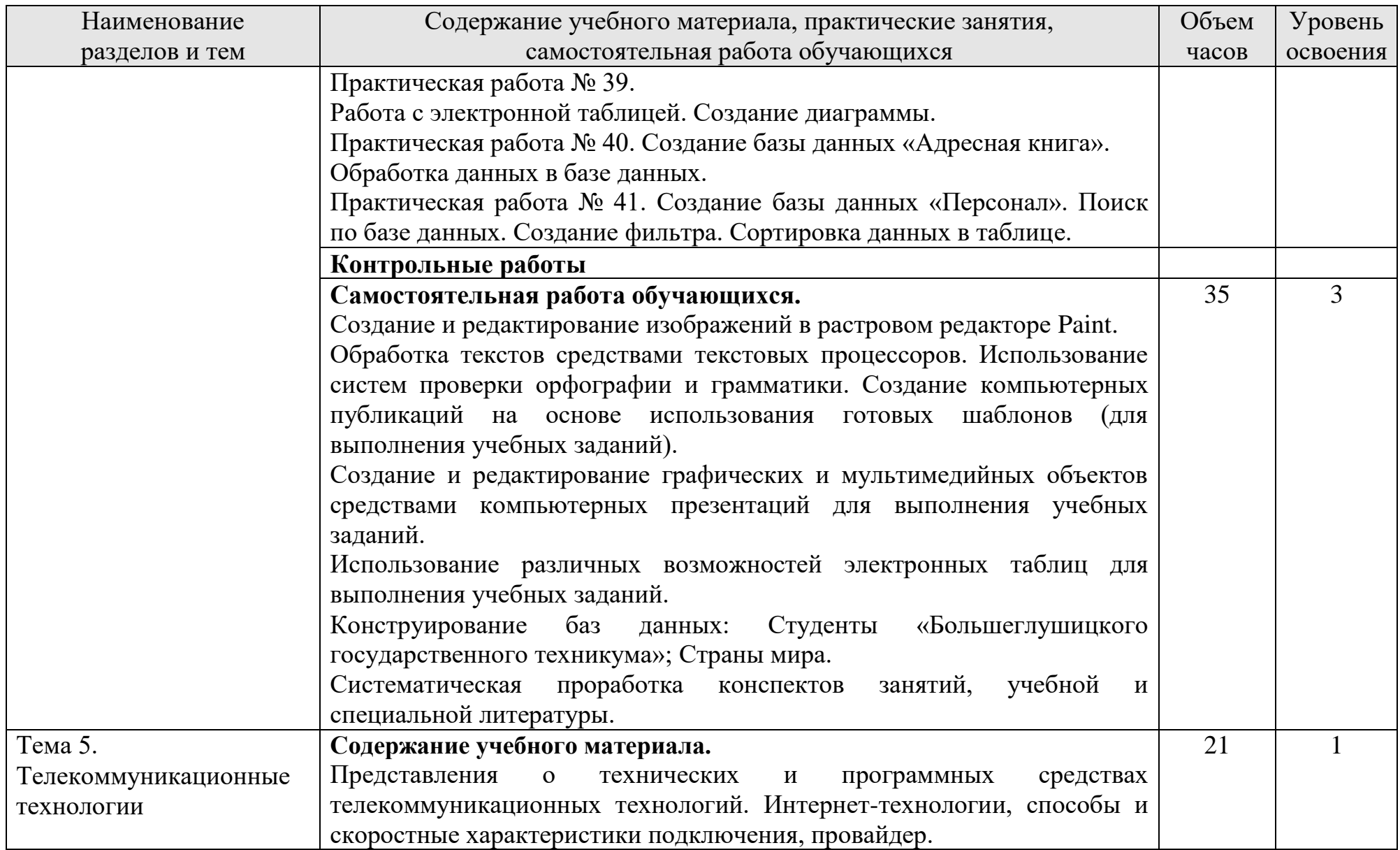

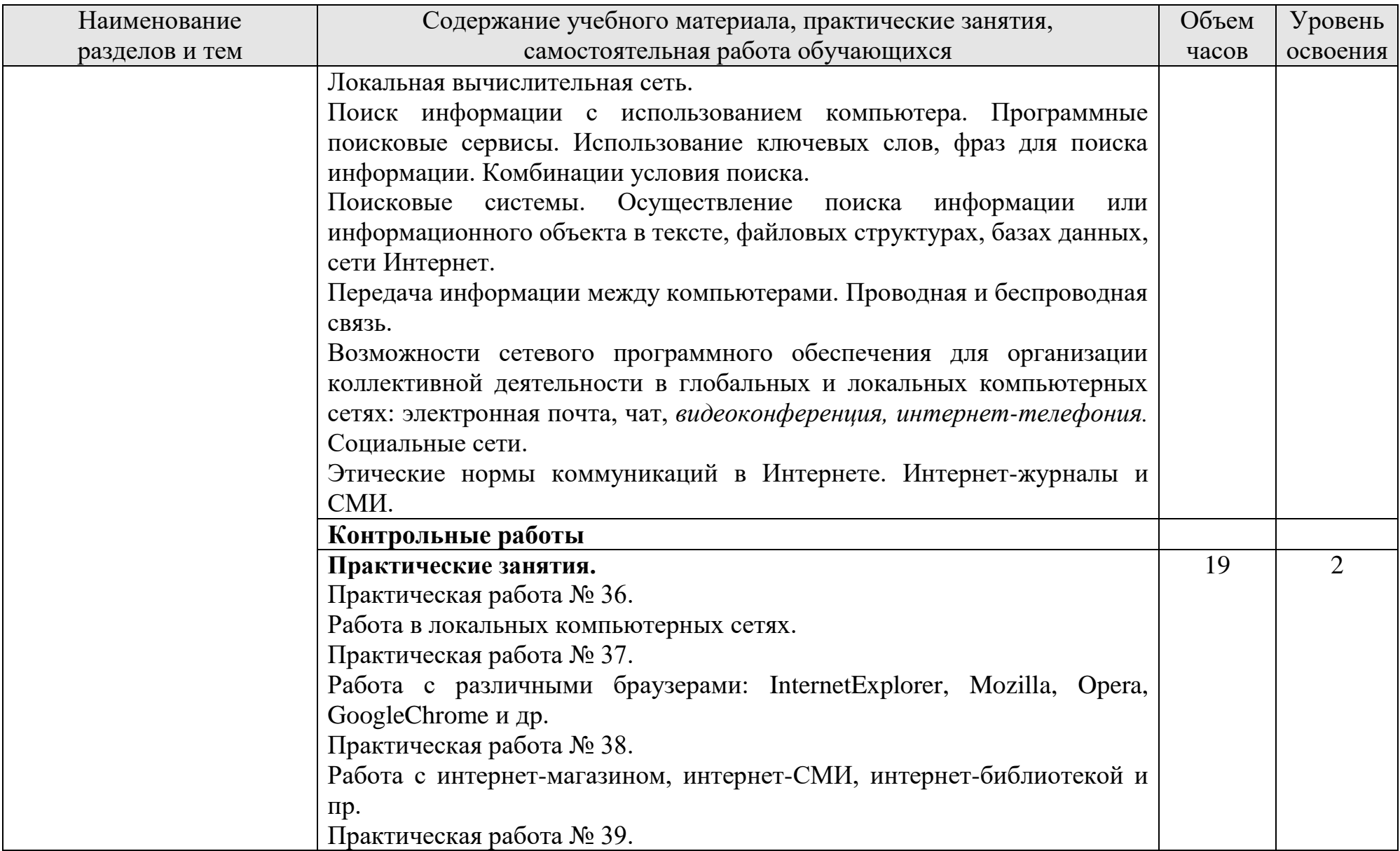

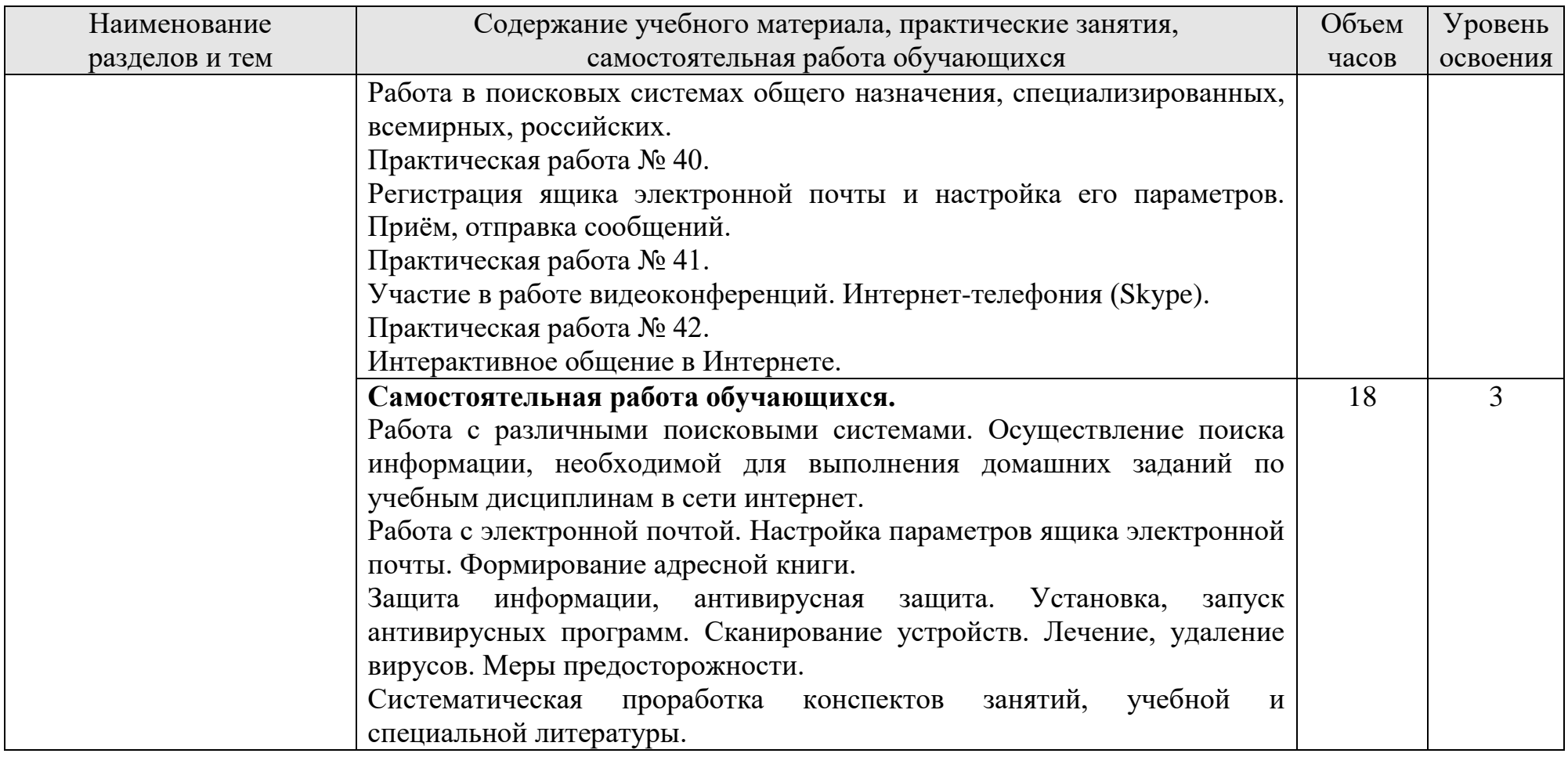

Для характеристики уровня освоения учебного материала используются следующие обозначения:

1. – ознакомительный (узнавание ранее изученных объектов, свойств);

2. – репродуктивный (выполнение деятельности по образцу, инструкции или под руководством)

3. – продуктивный (планирование и самостоятельное выполнение деятельности, решение проблемных задач)

## **3. УСЛОВИЯ РЕАЛИЗАЦИИ УЧЕБНОЙ ДИСЦИПЛИНЫ**

## **3.1. Учебно-методическое и материально-техническое обеспечение программы учебной дисциплины ОУП.09 Информатика**

Освоение программы учебной дисциплины ОУП.09Информатика предполагает наличие учебного кабинета Информатика.

В состав кабинета входит учебная аудитория и лаборантская комната.

Оборудование учебного кабинета Информатика и рабочих мест кабинета:

• многофункциональный комплекс преподавателя;

• технические средства обучения (средства ИКТ): компьютеры; рабочее место педагога с модемом, одноранговая локальная сеть кабинета, Интернет; периферийное оборудование и оргтехника;

• наглядные пособия (комплекты учебных таблиц, плакаты);

• компьютеры на рабочих местах с системным программным обеспечением, системами программирования и прикладным программным обеспечением;

• печатные и экранно-звуковые средства обучения;

• вспомогательное оборудование.

В библиотечный фонд входят учебники, учебно-методические комплекты (УМК), обеспечивающие освоение учебной дисциплины «Информатика», рекомендованные или допущенные для использования в профессиональных образовательных организациях, реализующих образовательную программу среднего общего образования в пределах освоения ОПОП СПО на базе основного общего образования.

### **3.2. Информационное обеспечение обучения**

Основные источники:

1. Астафьева Н.Е., Гаврилова С.А., Цветкова М.С. Информатика и ИКТ: практикум для профессий и специальностей технического и социально-

экономического профилей: учеб. пособие для нач. и сред. проф. образования / под ред. М. С. Цветковой. — М., Издательский центр «Академия», 2018

2. Михеева Е.В., Титова О.И. Информационные технологии в профессиональной деятельности. Технические специальности: учебник для студентов учреждений сред. проф. образования. / М: Издательский центр «Академия», 2018 г.

3. Цветкова М.С., Великович Л.С. Информатика и ИКТ: учебник для нач. и сред. проф. образования – М.: Издательский центр «Академия», 2018.

Дополнительные источники:

1. Михеева Е.В. Информационные технологии в профессиональной деятельности: учебное пособие для студентов учреждений сред. проф. образования / М: Издательский центр «Академия», 2017 г.

2. Михеева Е.В. Практикум по информационным технологиям в профессиональной деятельности: учебное пособие для студентов учреждений сред. проф. образования / М: Издательский центр «Академия», 2018 г.

3. Цветкова М.С., Хлобыстова И.Ю. Информатика и ИКТ. Практикум для профессий естественно-научного и гуманитарного профилей: учебное пособие для сред. проф. образования – М.: Издательский центр «Академия», 2018.

## *Интернет-ресурсы:*

[www.fcior.edu.ru](http://www.fcior.edu.ru/) (Федеральный центр информационно-образовательных ресурсов — ФЦИОР).

[www.school-collection.edu.ru](http://www.school-collection.edu.ru/) (Единая коллекция цифровых образовательных ресурсов).

<http://ru.iite.unesco.org/publications> (Открытая электронная библиотека «ИИТО ЮНЕСКО» по ИКТ в образовании).

[www.megabook.ru](http://www.megabook.ru/) (Мегаэнциклопедия Кирилла и Мефодия, разделы «Наука / Математика. Кибернетика» и «Техника / Компьютеры и Интернет»).

[www.ict.edu.ru](http://www.ict.edu.ru/) (портал «Информационно-коммуникационные технологии в образовании»).

[www.digital-edu.ru](http://www.digital-edu.ru/) (Справочник образовательных ресурсов «Портал цифрового образования»).

[www.window.edu.ru](http://www.window.edu.ru/) (Единое окно доступа к образовательным ресурсам Российской Федерации).

[www.freeschool.altlinux.ru-](http://www.freeschool.altlinux.ru/) портал Свободного ПО.

[www.books.altlinux.ru/altlibrary/openoffice](http://www.books.altlinux.ru/altlibrary/openoffice) (электронная книга «OpenOffice.org: Теория и практика»).

<http://www.metod-kopilka.ru/> - методическая копилка учителя

информатики

<http://www.uroki.net/docinf.htm> - всѐ для учителя информатики

[http://www.ipkps.bsu.edu.ru/source/metod\\_sluzva/dist\\_inform.asp](http://www.ipkps.bsu.edu.ru/source/metod_sluzva/dist_inform.asp) -

виртуальный методический кабинет / информатика

<http://www.klyaksa.net/htm/uchitel/index.htm> - информационно-

образовательный портал для учителя информатики и ИКТ

<http://www.alleng.ru/edu/comp.htm> - образовательные ресурсы

интернета/информатика

[klyaksa.net](http://klyaksa.net/) — информационно-образовательный портал для учителя информатики и ИКТ

[http://uchitelinformatiki.narod.ru/rasrabotki\\_urokov.htm](http://uchitelinformatiki.narod.ru/rasrabotki_urokov.htm) - помощь учителям информатики

<http://wiki.saripkro.ru/index.php/> - образовательные сайты в помощь учителям информатики

<http://www.oivt.ru/> - сообщество учителей информатики

<http://kpolyakov.narod.ru/> - методические материалы,  $\Pi$ O

[http://www.it-n.ru/communities.aspx?cat\\_no=6361&tmpl=com](http://www.it-n.ru/communities.aspx?cat_no=6361&tmpl=com) – сеть

творческих учителей

<http://infoosy.narod.ru/ssylki.htm> - всѐ для учителей информатики

<http://www.rusedu.info/> - информационные технологии в образовании

<http://psbatishev.narod.ru/u000.htm> - электронный учебник по информатике

<http://inf.e-alekseev.ru/text/toc.html> - Информатика. Мультимедийный электронный учебникАлексеев Е.Г., Богатырев С.Д.

# 4. **КОНТРОЛЬ И ОЦЕНКА РЕЗУЛЬТАТОВ ОСВОЕНИЯ УЧЕБНОЙ ДИСЦИПЛИНЫ**

Контроль и оценка результатов освоения учебной дисциплины осуществляется преподавателем в процессе проведения практических занятий, тестирования, а также выполнения обучающимися индивидуальных заданий.

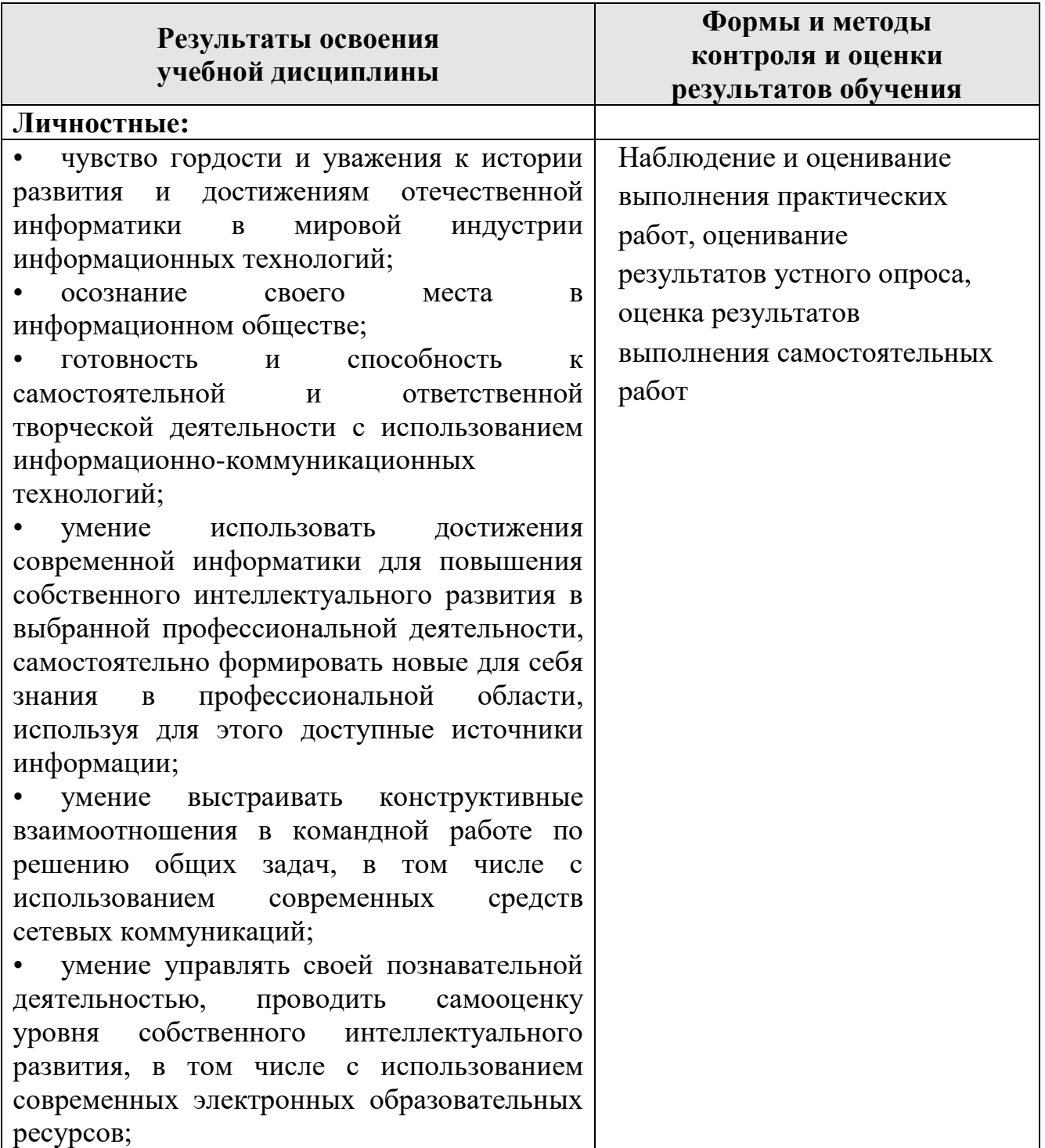

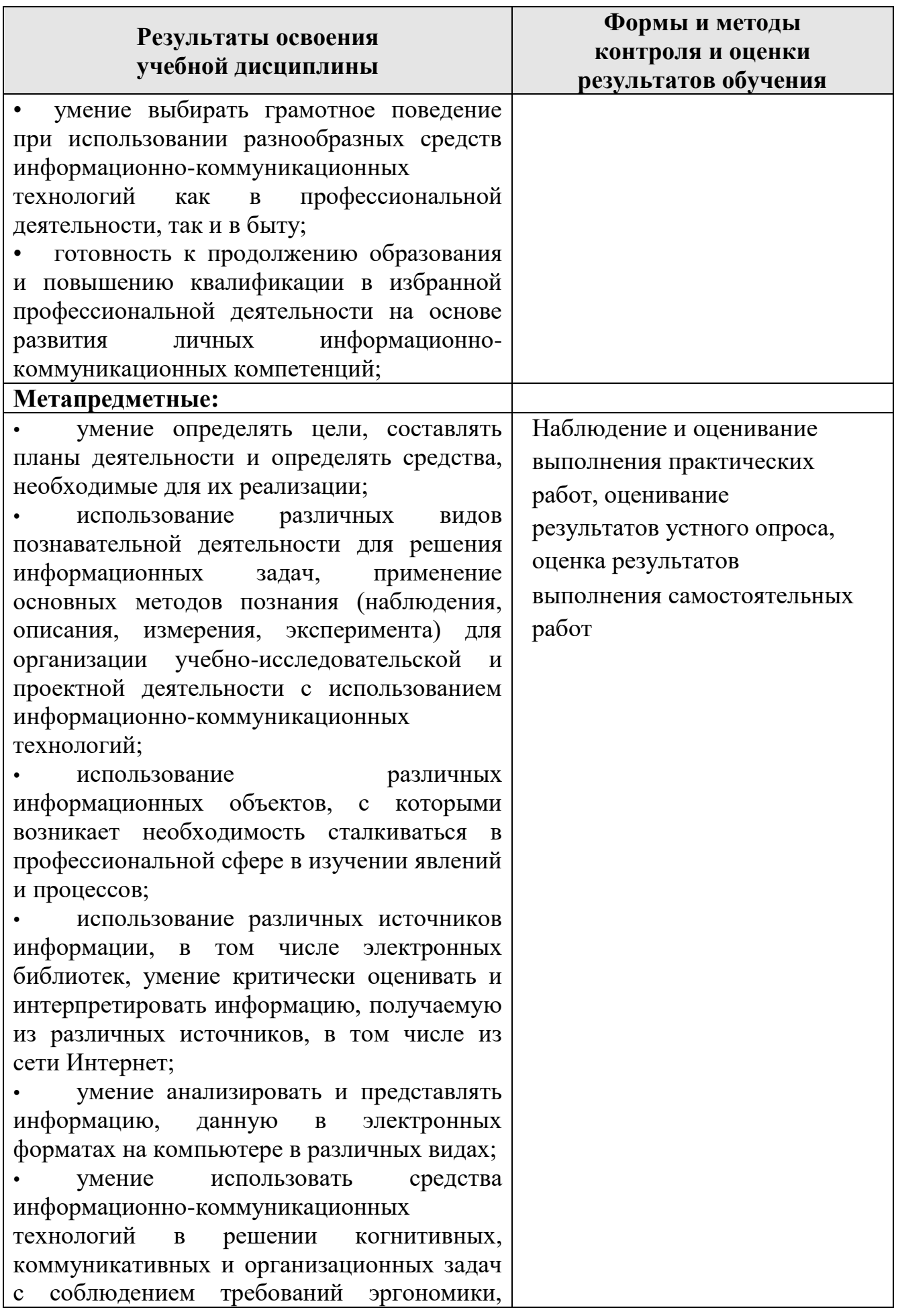

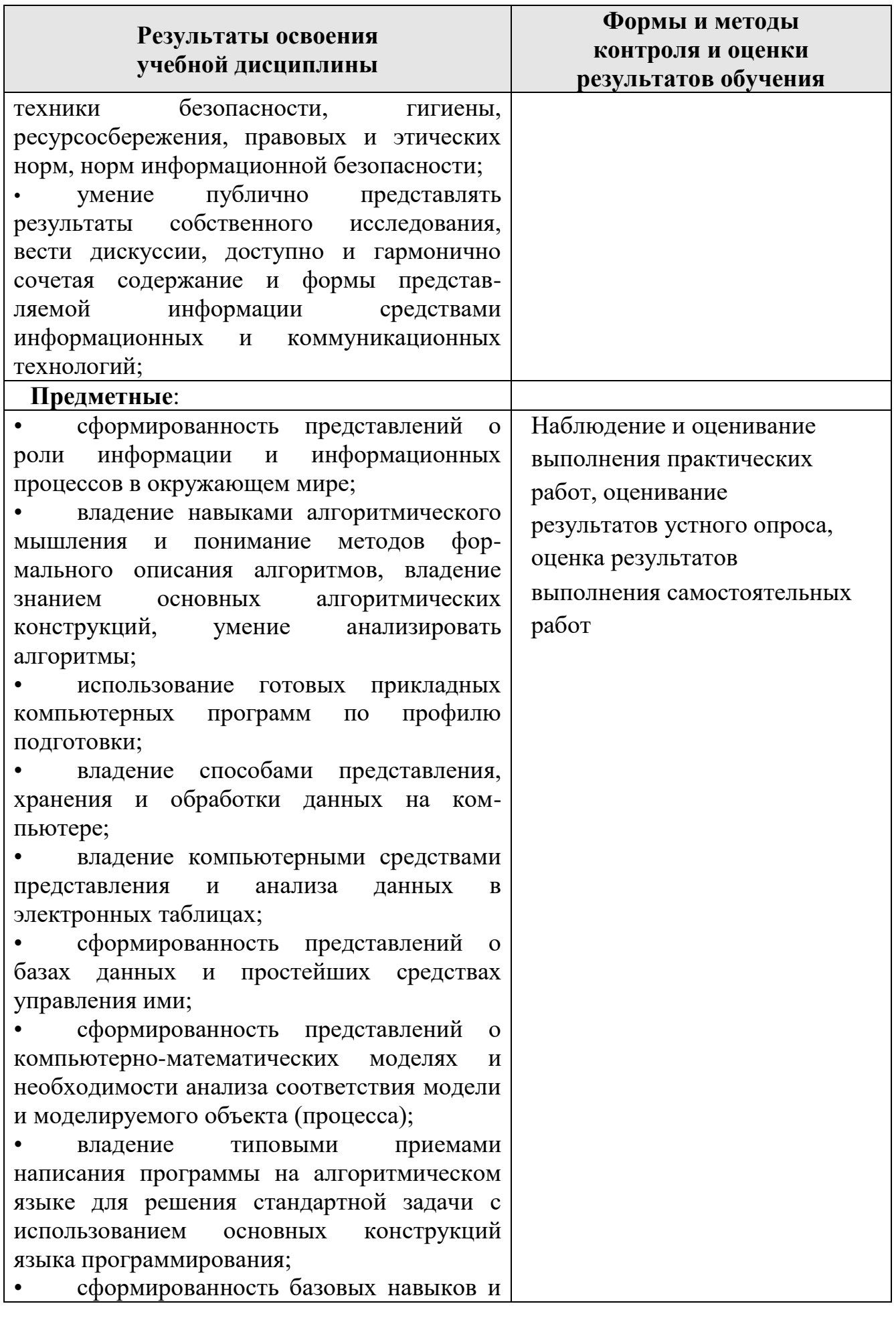

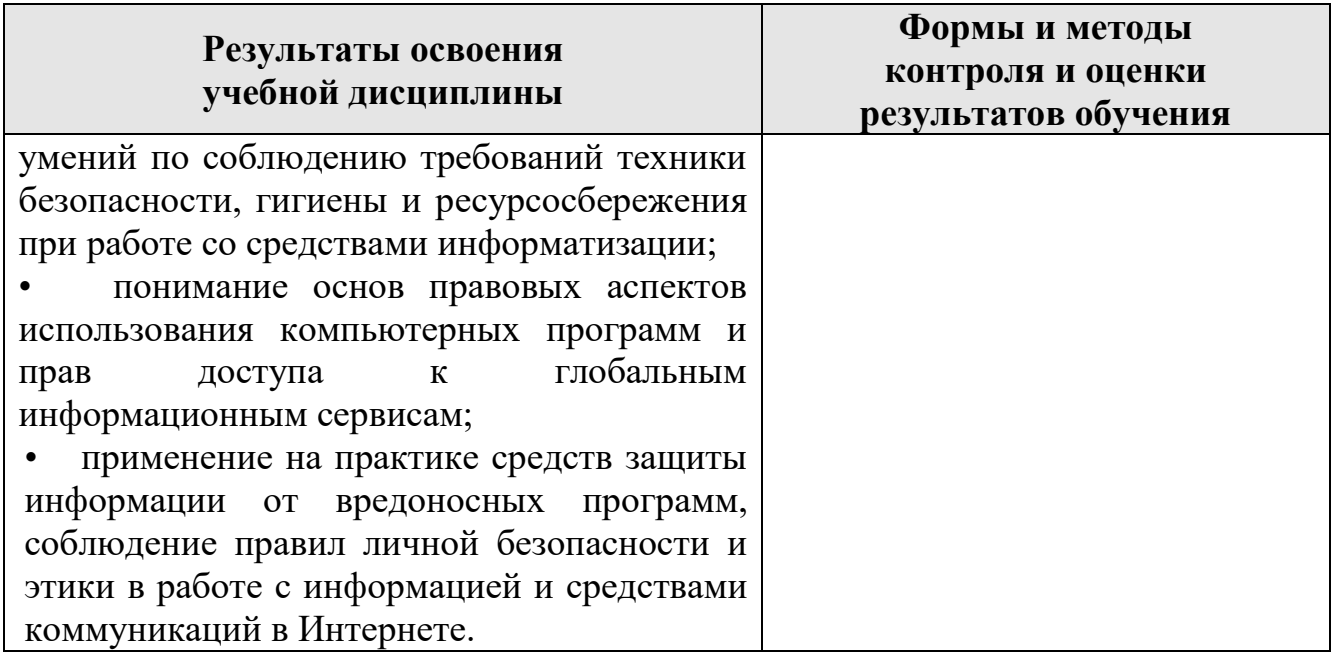

## ПРИЛОЖЕНИЕ 1 к рабочей программе учебной дисциплины ОУП.09 Информатика

## **ПЛАНИРОВАНИЕ УЧЕБНЫХ ЗАНЯТИЙ С ИСПОЛЬЗОВАНИЕМ АКТИВНЫХ И ИНТЕРАКТИВНЫХ ФОРМ И МЕТОДОВ ОБУЧЕНИЯ СТУДЕНТОВ**

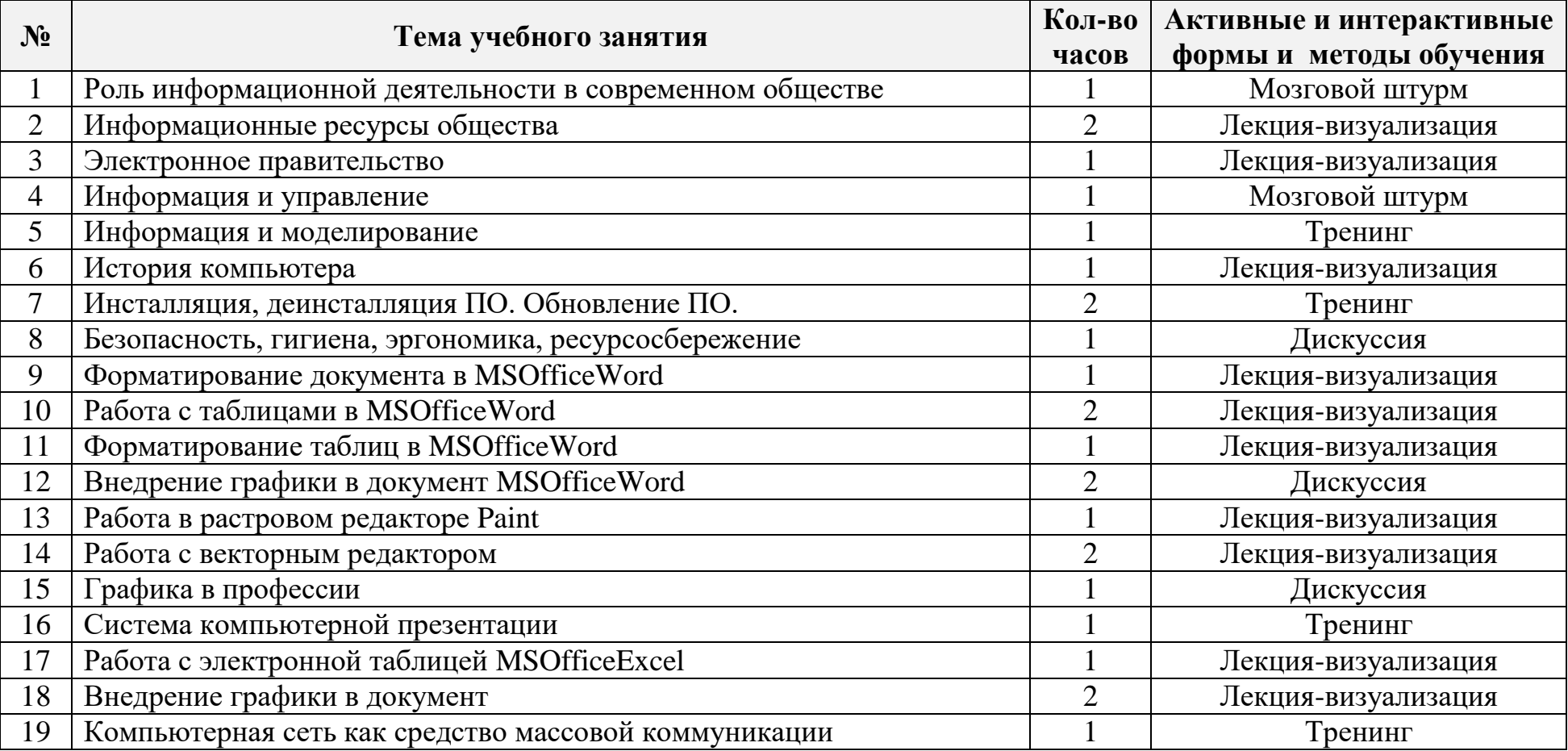

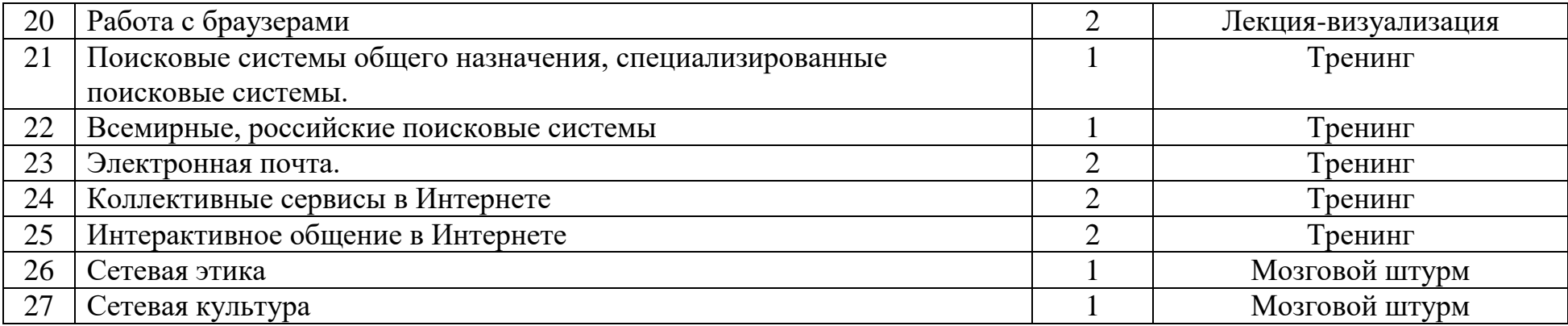

# *Лист изменений и дополнений, внесённых в рабочую программу*

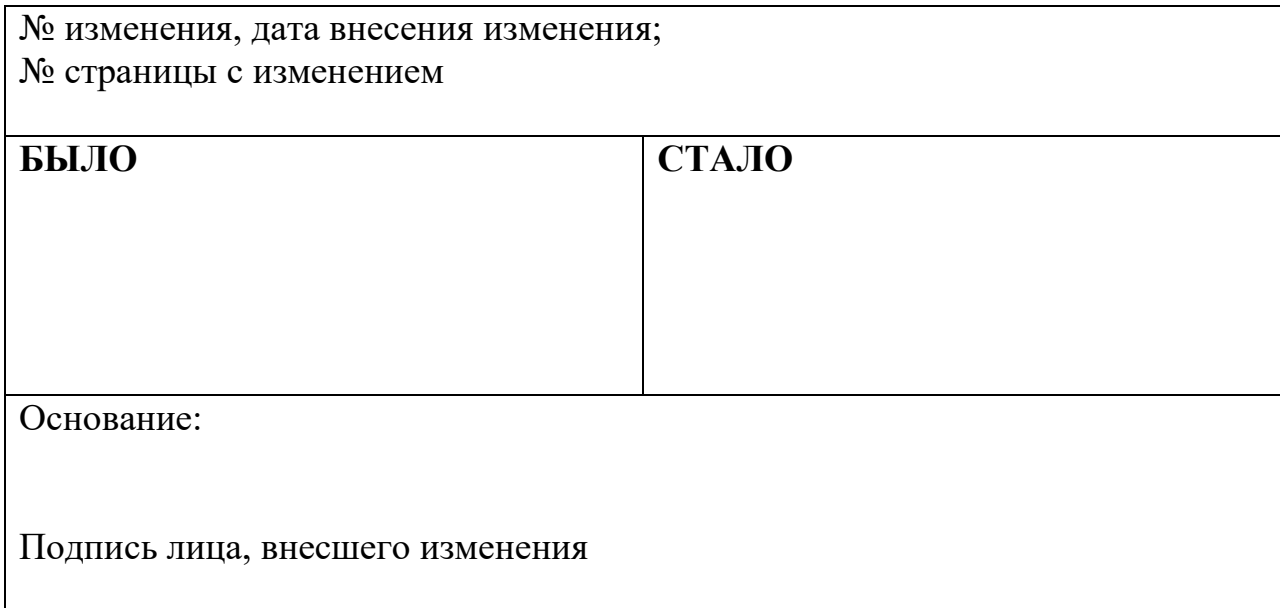